# NAG Library Function Document

# nag\_dtbcon (f07vgc)

## <span id="page-0-0"></span>1 Purpose

nag dtbcon (f07vgc) estimates the condition number of a real triangular band matrix.

## 2 Specification

```
#include <nag.h>
#include <nagf07.h>
void nag_dtbcon (Nag_OrderType order, Nag_NormType norm, Nag_UploType uplo,
     Nag_DiagType diag, Integer n, Integer kd, const double ab[],
     Integer pdab, double *rcond, NagError *fail)
```
## 3 Description

nag dtbcon (f07vgc) estimates the condition number of a real triangular band matrix  $A$ , in either the 1-norm or the  $\infty$ -norm:

$$
\kappa_1(A) = ||A||_1 ||A^{-1}||_1
$$
 or  $\kappa_\infty(A) = ||A||_\infty ||A^{-1}||_\infty$ .

Note that  $\kappa_{\infty}(A) = \kappa_1(A^{\mathsf{T}})$ .

Because the condition number is infinite if  $A$  is singular, the function actually returns an estimate of the reciprocal of the condition number.

The function computes  $||A||_1$  or  $||A||_{\infty}$  exactly, and uses Higham's implementation of Hager's method (see Higham (1988)) to estimate  $||A^{-1}||_1$  or  $||A^{-1}||_{\infty}$ .

## 4 References

Higham N J (1988) FORTRAN codes for estimating the one-norm of a real or complex matrix, with applications to condition estimation ACM Trans. Math. Software 14 381–396

## 5 Arguments

```
1: order – Nag OrderType Input
```
On entry: the **order** argument specifies the two-dimensional storage scheme being used, i.e., rowmajor ordering or column-major ordering. C language defined storage is specified by  $order = Nag_RowMajor.$  See Section 3.2.1.3 in the Essential Introduction for a more detailed explanation of the use of this argument.

*Constraint*:  $order = Nag_RowMajor$  or Nag ColMajor.

```
2: norm – Nag NormType Input is a set of the set of the set of the set of the set of the set of the set of the set of the set of the set of the set of the set of the set of the set of the set of the set of the set of the s
```
On entry: indicates whether  $\kappa_1(A)$  or  $\kappa_\infty(A)$  is estimated.

 $norm = Nag\_OneNorm$  $\kappa_1(A)$  is estimated.

 $norm = Nag\_InfNorm$  $\kappa_{\infty}(A)$  is estimated.

*Constraint*:  $norm = Nag\_OneNorm$  or Nag\_InfNorm.

<span id="page-1-0"></span> $3:$  uplo – Nag UploType  $Input$ On entry: specifies whether  $A$  is upper or lower triangular.  $uplo = \text{Nag\_Upper}$ A is upper triangular.  $uplo = Nag_Lower$ A is lower triangular. *Constraint*:  $uplo = Nag\_Upper$  or Nag Lower. 4: diag – Nag DiagType Input On entry: indicates whether  $A$  is a nonunit or unit triangular matrix.  $diag = Nag$  NonUnitDiag A is a nonunit triangular matrix.  $diag = Nag$ UnitDiag A is a unit triangular matrix; the diagonal elements are not referenced and are assumed to be 1. Constraint:  $diag = Nag$  NonUnitDiag or Nag UnitDiag.  $5:$  **n** – Integer *Input* On entry: n, the order of the matrix A. Constraint:  $n \geq 0$ . 6: **kd** – Integer *Input* On entry:  $k_d$ , the number of superdiagonals of the matrix A if **uplo** = Nag Upper, or the number of subdiagonals if  $uplo = Nag_Lower$ . Constraint:  $kd > 0$ . 7:  $ab[\dim]$  – const double Input

Note: the dimension, dim, of the array ab must be at least max $(1, \text{ndab} \times \text{n})$ .

On entry: the  $n$  by  $n$  triangular band matrix  $A$ .

This is stored as a notional two-dimensional array with row elements or column elements stored contiguously. The storage of elements of  $A_{ij}$ , depends on the **[order](#page-0-0)** and **uplo** arguments as follows:

if [order](#page-0-0)  $=$  Nag ColMajor and uplo  $=$  Nag Upper,  $A_{ij}$  is stored in  $\mathbf{ab}[k_d+i-j+(j-1)\times\mathbf{pdab}],$  $\mathbf{ab}[k_d+i-j+(j-1)\times\mathbf{pdab}],$  $\mathbf{ab}[k_d+i-j+(j-1)\times\mathbf{pdab}],$  for  $j=1,\ldots,n$  and  $i = \max(1, j - k_d), \ldots, j;$ if [order](#page-0-0)  $=$  Nag ColMajor and uplo  $=$  Nag Lower,  $A_{ij}$  is stored in  ${\bf a}{\bf b}[i-j+(j-1)\times{\bf p}{\bf d}{\bf a}{\bf b}],$  for  $j=1,\ldots,n$  and  $i = j, \ldots, \min(n, j + k_d);$ if **[order](#page-0-0)** = Nag\_RowMajor and  $uplo = \text{Nag\_Upper}$ ,  $A_{ij}$  is stored in  $\mathbf{a}\mathbf{b}[j-i+(i-1)\times\mathbf{p}\mathbf{d}\mathbf{a}\mathbf{b}],$  for  $i=1,\ldots,n$  and  $j = i, \ldots, \min(n, i + k_d);$ if  $order = Nag_RowMajor$  $order = Nag_RowMajor$  and  $uplo = Nag_Lower$ ,  $A_{ij}$  is stored in  $\mathbf{ab}[k_d+j-i+(i-1)\times\mathbf{pdab}],$  $\mathbf{ab}[k_d+j-i+(i-1)\times\mathbf{pdab}],$  $\mathbf{ab}[k_d+j-i+(i-1)\times\mathbf{pdab}],$  for  $i=1,\ldots,n$  and  $j = \max(1, i - k_d), \ldots, i.$ 

If  $diag = Nag$  UnitDiag, the diagonal elements of AB are assumed to be 1, and are not referenced.

matrix  $A$  in the array  $ab$ . Constraint:  $\mathbf{pdab} > \mathbf{kd} + 1$  $\mathbf{pdab} > \mathbf{kd} + 1$  $\mathbf{pdab} > \mathbf{kd} + 1$ .

#### 9: rcond – double \* Output

On exit: an estimate of the reciprocal of the condition number of A. rcond is set to zero if exact singularity is detected or the estimate underflows. If **reond** is less than *machine precision*,  $A$  is singular to working precision.

<span id="page-2-0"></span>8: **pdab** – Integer Input

On entry: the stride separating row or column elements (depending on the value of **[order](#page-0-0)**) of the

#### 10: **fail** – NagError \* Input/Output

The NAG error argument (see Section 3.6 in the Essential Introduction).

## 6 Error Indicators and Warnings

### NE\_ALLOC\_FAIL

Dynamic memory allocation failed. See Section 3.2.1.2 in the Essential Introduction for further information.

#### NE\_BAD\_PARAM

On entry, argument  $\langle value \rangle$  had an illegal value.

#### NE\_INT

On entry,  $\mathbf{kd} = \langle value \rangle$  $\mathbf{kd} = \langle value \rangle$  $\mathbf{kd} = \langle value \rangle$ . Constraint:  $kd > 0$  $kd > 0$ .

O[n](#page-1-0) entry,  $\mathbf{n} = \langle value \rangle$ . Co[n](#page-1-0)straint:  $n \geq 0$ .

On entry,  $\mathbf{p} \mathbf{d} \mathbf{a} \mathbf{b} = \langle \mathit{value} \rangle$ . Constraint:  $\mathbf{p} \mathbf{d} \mathbf{a} \mathbf{b} > 0$ .

### NE\_INT\_2

On entry, **pdab** =  $\langle value \rangle$  and **[kd](#page-1-0)** =  $\langle value \rangle$ . Constraint:  $\mathbf{p} \mathbf{d} \mathbf{a} \mathbf{b} \geq \mathbf{k} \mathbf{d} + 1$ .

#### NE\_INTERNAL\_ERROR

An internal error has occurred in this function. Check the function call and any array sizes. If the call is correct then please contact NAG for assistance.

An unexpected error has been triggered by this function. Please contact NAG. See Section 3.6.6 in the Essential Introduction for further information.

#### NE\_NO\_LICENCE

Your licence key may have expired or may not have been installed correctly. See Section 3.6.5 in the Essential Introduction for further information.

## 7 Accuracy

The computed estimate **rcond** is never less than the true value  $\rho$ , and in practice is nearly always less than  $10\rho$ , although examples can be constructed where **rcond** is much larger.

## 8 Parallelism and Performance

nag dtbcon (f07vgc) is not threaded by NAG in any implementation.

nag dtbcon (f07vgc) makes calls to BLAS and/or LAPACK routines, which may be threaded within the vendor library used by this implementation. Consult the documentation for the vendor library for further information.

Please consult the [X06 Chapter Introduction](#page-0-0) for information on how to control and interrogate the OpenMP environment used within this function. Please also consult the Users' Note for your implementation for any additional implementation-specific information.

## 9 Further Comments

A call to nag\_dtbcon (f07vgc) involves solving a number of systems of linear equations of the form  $Ax = b$  or  $A^{T}x = b$ ; the number is usually 4 or 5 and never more than 11. Each solution involves approximately  $2nk$  floating-point operations (assuming  $n \gg k$ ) but takes considerably longer than a call to nag\_dtbtrs (f07vec) with one right-hand side, because extra care is taken to avoid overflow when  $A$  is approximately singular.

The complex analogue of this function is nag ztbcon (f07vuc).

# 10 Example

This example estimates the condition number in the 1-norm of the matrix  $A$ , where

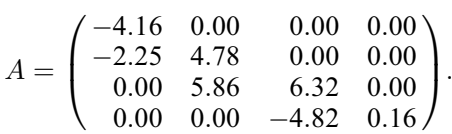

Here A is treated as a lower triangular band matrix with one subdiagonal. The true condition number in the 1-norm is  $69.62$ .

## 10.1 Program Text

```
/* nag_dtbcon (f07vgc) Example Program.
 *
 * Copyright 2014 Numerical Algorithms Group.
*
* Mark 7, 2001.
 */
#include <stdio.h>
#include <nag.h>
#include <nag_stdlib.h>
#include <nagf07.h>
#include <nagx02.h>
int main(void)
{
 /* Scalars */
 Integer i, j, k, kd, n, pdab;
 Integer exit_status = 0;
 double rcond;
 NagError fail;
 Nag_UploType uplo;
 Nag_OrderType order;
 /* Arrays */
 char nag_enum_arg[40];
 double *ab = 0;#ifdef NAG_COLUMN_MAJOR
#define AB_UPPER(I, J) ab[(J-1)*pdab + k + I - J - 1]
#define AB_LOWER(I, J) ab[(J-1)*pdab + I - J]
 order = Nag_ColMajor;
```

```
#else
#define AB_UPPER(I, J) ab[(I-1)*pdab + J - I]
#define AB_LOWER(I, J) ab[(I-1)*pdab + k + J - I - 1]
 order = Nag_RowMajor;
#endif
 INIT_FAIL(fail);
 printf("nag_dtbcon (f07vgc) Example Program Results\n\n");
  /* Skip heading in data file */
#ifdef _WIN32
 scanf_s("%*[^\n] ");
#else
 scanf("%*\lceil'\n] ");
#endif
#ifdef _WIN32
 scanf_s("%"NAG_IFMT"%"NAG_IFMT"%*[^\n] ", &n, &kd);
#else
 scanf("%"NAG_IFMT"%"NAG_IFMT"%*[^\n] ", &n, &kd);
#endif
 pdab = kd + 1;/* Allocate memory */
 if (!(ab = NAG\_ALLOC((kd+1) * n, double))){
      printf("Allocation failure\n");
     exit_status = -1;
      goto END;
    }
  /* Read A from data file */
#ifdef _WIN32
 \overline{\text{scan}} s(" %39s%*['\n] ", naq_enum_arg, _countof(naq_enum_arg));
#else
 scanf("\$39s*['\n] ", nag_enum_arg);
#endif
 /* nag_enum_name_to_value (x04nac).
  * Converts NAG enum member name to value
  */
 uplo = (Nag_UploType) nag_enum_name_to_value(nag_enum_arg);
 k = kd + 1:
 if (uplo == Nag_Upper)
    {
      for (i = 1; i \le n; ++i){
          for (j = i; j \leq MIN(i+kd, n); ++j)#ifdef _WIN32
            scanf_s("%lf", &AB_UPPER(i, j));
#else
            scanf("%lf", &AB_UPPER(i, j));
#endif
        }
#ifdef _WIN32
      scanf_s("%*[^\n] ");
#else
      scanf("%*[^\n] ");
#endif
    }
 else
    {
      for (i = 1; i \le n; ++i){
          for (j = MAX(1, i-kd); j \le i; ++j)#ifdef WIN32
            scanf_s("%lf", &AB_LOWER(i, j));
#else
            scanf("%lf", &AB_LOWER(i, j));
#endif
        }
```

```
#ifdef _WIN32
    scanf_s("%*[^\n] ");
#else
     scanf("%*[^\n] ");
#endif
   }
  /* Estimate condition number */
 y^* nag_dtbcon (f07vqc).
  * Estimate condition number of real band triangular matrix
   */
 nag_dtbcon(order, Nag_OneNorm, uplo, Nag_NonUnitDiag, n,
             kd, ab, pdab, \alpharcond, \alphafail);
  if (fail.code != NE_NOERROR)
   {
     printf("Error from nag_dtbcon (f07vgc).\n%s\n", fail.message);
     ext_{status} = 1;goto END;
    }
  /* nag_machine_precision (x02ajc).
   * The machine precision
   */
 if (rcond >= nag_machine_precision){
     printf("Estimate of condition number =%11.2e\n\n",
             1.0/rcond);
    }
 else
   printf("A is singular to working precision\n");
END:
 NAG_FREE(ab);
 return exit_status;
}
```
## 10.2 Program Data

```
nag_dtbcon (f07vgc) Example Program Data
 4 1 :Values of n and kd<br>Nag_Lower :Value of uplo
                               :Value of uplo
-4.16
-2.25 4.78
         5.86 6.32<br>-4.820.16 : End of matrix A
```
## 10.3 Program Results

nag\_dtbcon (f07vgc) Example Program Results

Estimate of condition number =  $6.96e+01$